## **Urxvt : création de commandes personnalisées**

- Objet : complément du wiki système urxvt sur l'emploi et la création de raccourcis claviers pouvant changer à la volée les propriétés du terminal. Ce tuto constituera un listing des paramètres pouvant être employés à la création de commandes.
- Niveau requis : **PEIX Me!** [débutant,](http://debian-facile.org/tag:debutant?do=showtag&tag=d%C3%A9butant) [avisé](http://debian-facile.org/tag:avise?do=showtag&tag=avis%C3%A9)
- Commentaires : Contexte d'utilisation du sujet du tuto. **PEIX Me!**
- Débutant, à savoir : [Utiliser GNU/Linux en ligne de commande, tout commence là !.](http://debian-facile.org/doc:systeme:commandes:le_debianiste_qui_papillonne)  $\dddot{\bullet}$

## **Introduction**

## **Installation**

## **Utilisation**

URxvt.keysym.C-0: command:\033]710;xft:Hack:size=10:antialias=true\007

means that when Ctrl-0 is pressed:

\033] - send fake keystroke ESC-] (this announces a terminal control sequence) 710; - terminal control: set normal font, followed by the font description \077 - end command

711; - set bold font 712; - set italic font 713; - set bold/italic font

```
URxvt.keysym.C-0:
command:\033]710;xft:Hack:size=10:antialias=true\007\033]711;xft:Hack:size=10:bold:antialias=tru
e\007
```
Thanks a lot for posting the solution!

'\33]50;%s%d\007'

Does anybody know what this means though? I have the following lines in my .Xdefaults

\$ cat .Xdefaults | grep pixel urxvt\*boldFont: xft:terminus:pixelsize=13 urxvt\*font: xft:Terminus:pixelsize=13

And the result appears to be, that if I apply the solution in this thread, it will make bold fonts look wierd, like for example:

 $\sim$  \$ cat  $\sim$ /bin/fsize #!/bin/bash printf '\33]50;%s%d\007' "xft:Terminus:pixelsize=" \$1

printf '\33]50;%s\007' "xft:Terminus:pixelsize=20"

! :Bind C-0, C-+ and C-= to activate small, medium, and big font size resp. URxvt.keysym.C-0: command:\033]710;-\*-dina-medium-r-normal–13-\*-\*-\*-\*-\*-\*-\*\007 URxvt.keysym.C-minus: command:\033]710;-\*-dina-medium-r-normal–15-\*-\*-\*-\*-\*-\*-\*\007 URxvt.keysym.C-equal: command:\033]710;-\*-dina-medium-r-normal–16-\*-\*-\*-\*-\*-\*-\*\007

/\*

- XTerm escape sequences: ESC ] Ps;Pt (ST|BEL)
- $0 =$  change iconName/title
- $\bullet$  1 = change iconName
- $\bullet$  2 = change title
- $\bullet$  4 = change color

 $+ * 10 =$  change fg color  $+ * 11 =$  change bg color

- $\cdot$  12 = change text color
- $\cdot$  13 = change mouse foreground color
- $\cdot$  17 = change highlight character colour

@@ -2949,20 +3236,21 @@

- $\bullet$  50 = change font
- rxvt extensions:

 $- * 10 =$  menu (may change in future)

- $\bullet$  20 = bg pixmap
- $\bullet$  39 = change default fg color
- $\cdot$  49 = change default bg color
- 55 = dump scrollback buffer and all of screen
- $\bullet$  701 = change locale
- $\cdot$  702 = find font
- $+ * 703 =$  menu
	- $\bullet$  /

#!/bin/sh printf '\033]10;red\007' printf '\033]11;green\007'

! change to red background URxvt.keysym.C-7: command:\033]11;#ff0000\007

! change to light background URxvt.keysym.C-8: command:\033]11;#ffffff\007

! change to dark gray background URxvt.keysym.C-9: command:\033]11;#777777\007

If you want to set foreground and background color at the same time, just concatenate the commands (some colors are defined by names):

! change to red background URxvt.keysym.C-7: command:\033]11;#ff0000\007\033]10;yellow\007

echo -e '\033]11;#ff0000\007\033]10;yellow\007' # changes to red background and yellow foreground I used code 11 for background color and code 10 for foreground color. The definitions for Urxvt cited by Thomas Dickey indicate to use 49 and 39 instead (which I tested and also work).

I don't like the key-bindings. How do I change them?

 There are some compile-time selections available via configure. Unless you have run configure with the CW--disable-resources option you can use the `keysym' resource to alter the keystrings associated with keysyms. Here's an example for a URxvt session started using CWurxvt -name URxvt

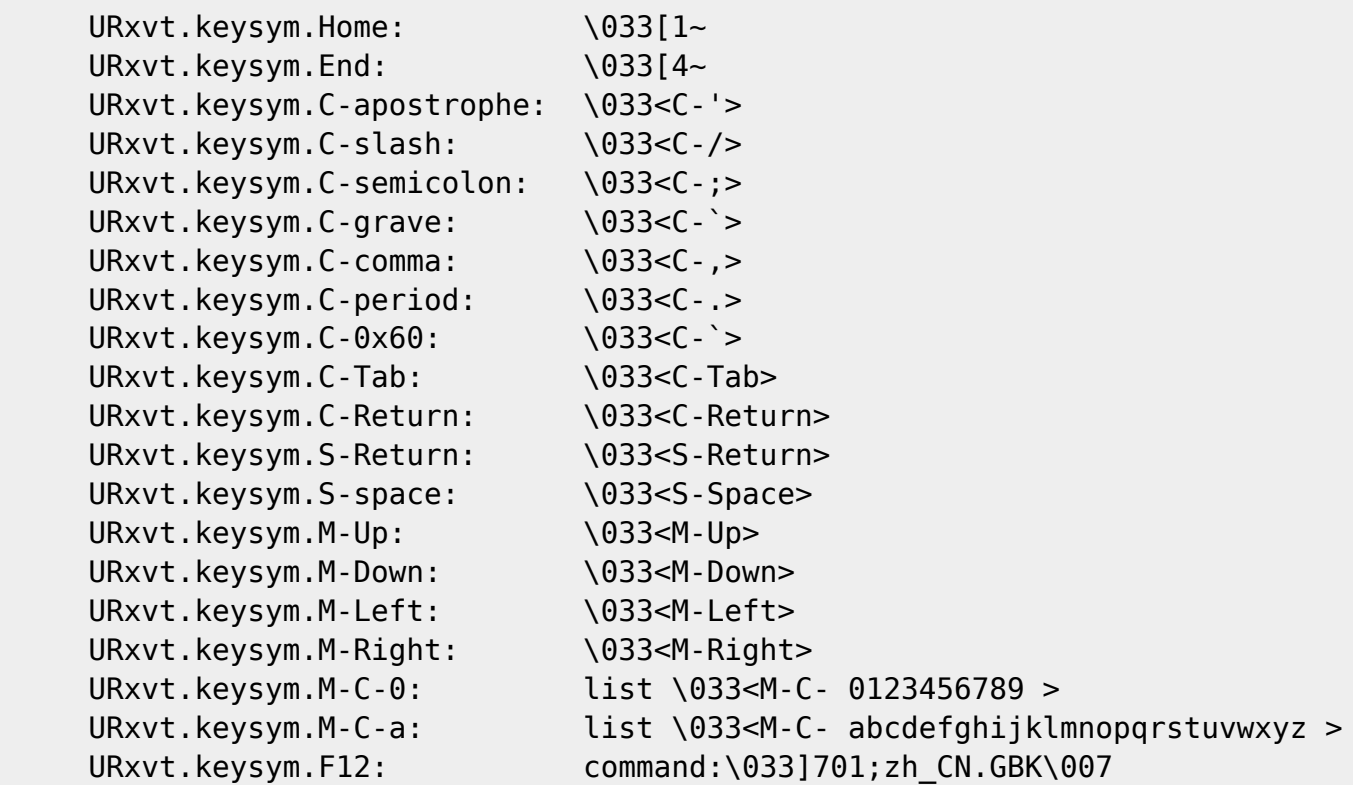

urxvt -fn xft:Monospace-12

URxvt.font: xft:Monospace-12

```
echo -e '\033]50;xft:Monospace-12\007'
```
URxvt.keysym.Control-t: command:\033]11;[80]#000\007 URxvt.keysym.Control-M-t: command:\033]11;#000\007

URxvt.perl-ext-common: default,matcher URxvt.url-launcher: firefox URxvt.matcher.button: 3

<http://pwet.fr/man/linux/conventions/urxvt/> <https://wiki.archlinux.fr/Urxvt> <https://bbs.archlinux.org/extern.php?tid=44121&type=atom> <https://unix.stackexchange.com/questions/232881/urxvt-change-background-color-on-the-fly>

From: <http://debian-facile.org/> - **Documentation - Wiki**

Permanent link: **<http://debian-facile.org/utilisateurs:david5647:tutos:accueil>**

Last update: **01/11/2019 00:13**

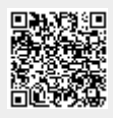